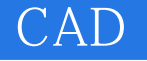

CAD

- 13 ISBN 9787811079180
- 10 ISBN 7811079186

出版时间:2008-1

页数:292

版权说明:本站所提供下载的PDF图书仅提供预览和简介以及在线试读,请支持正版图书。

www.tushu000.com

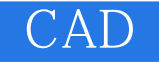

CAD ISBN 9787811079180

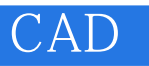

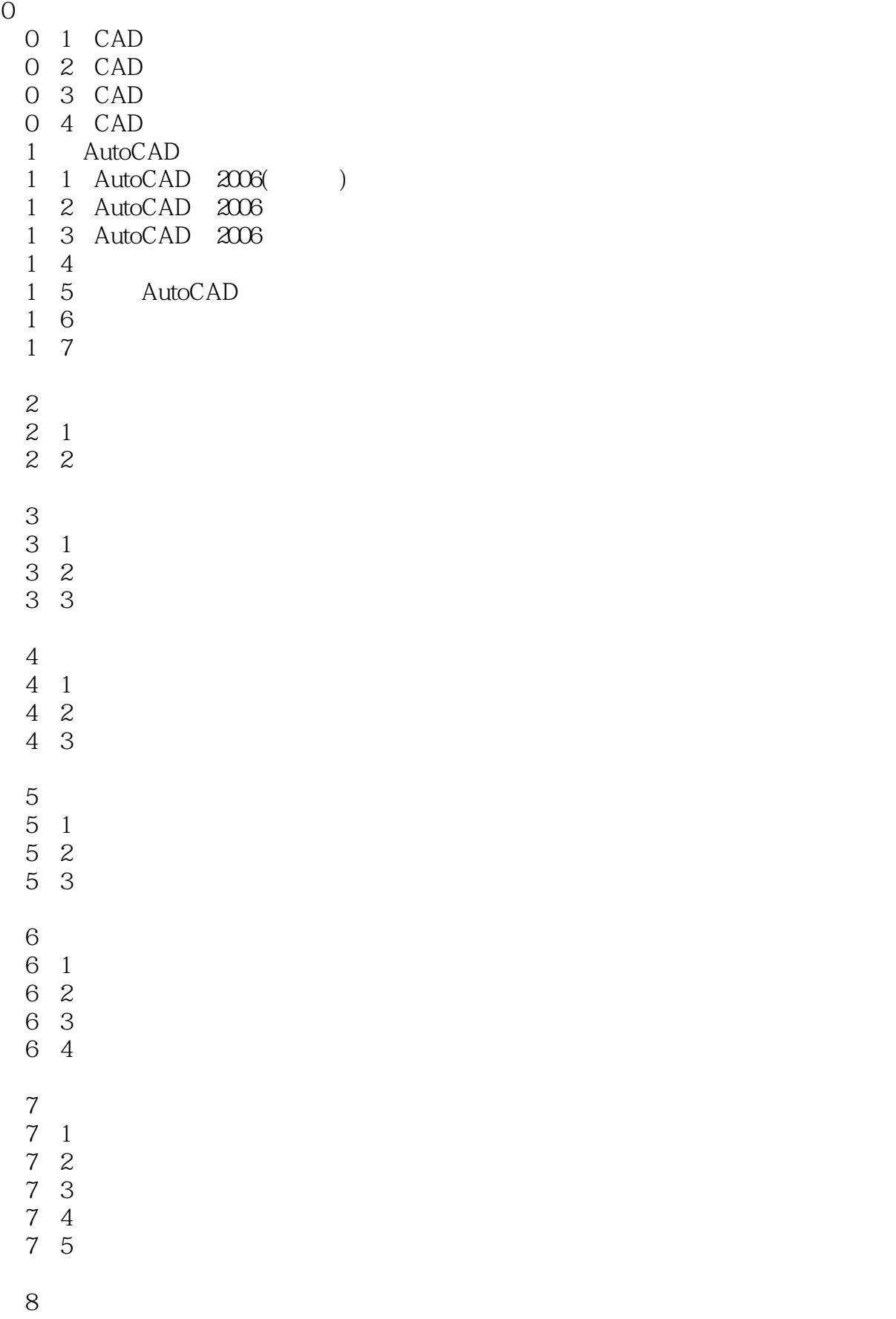

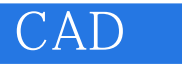

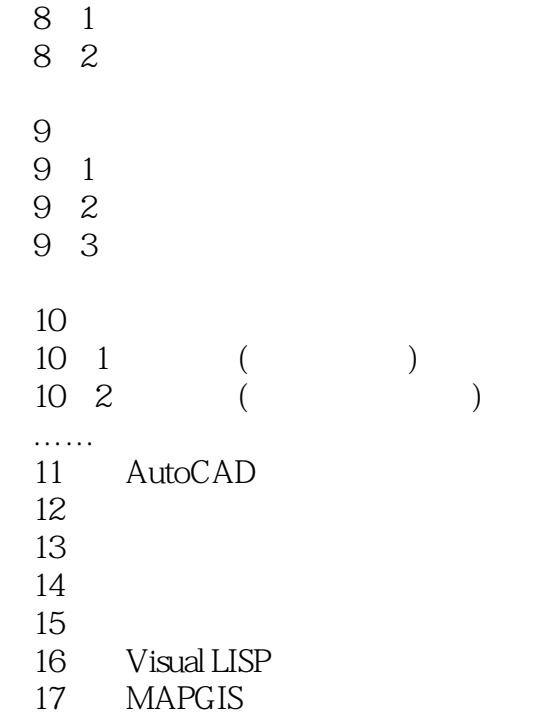

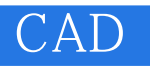

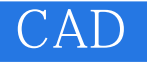

本站所提供下载的PDF图书仅提供预览和简介,请支持正版图书。

:www.tushu000.com